## - **TERRAMethode**

### Verdichtungsräume in Sachsen

**Erwerbstätige im Freistaat Sachsen 1991 und 2004 nach Wirtschaftsbereichen und Regionen**  a **(1 000 Personen)**

|                                                           | 1991    |         |          | 2004    |         |          |
|-----------------------------------------------------------|---------|---------|----------|---------|---------|----------|
| Wirtschaftsgliederung                                     | Dresden | Leipzig | Chemnitz | Dresden | Leipzig | Chemnitz |
| Land- und Forstwirtschaft, Fischerei                      | 39,7    | 27.8    | 39.2     | 17,5    | 10.7    | 17,7     |
| Produzierendes Gewerbe<br>(ohne Baugewerbe)               | 275,1   | 171,5   | 298,1    | 132,6   | 68,0    | 150,6    |
| <b>Baugewerbe</b>                                         | 82,0    | 58,5    | 79,2     | 63,3    | 44,2    | 63,4     |
| Handel, Gastgewerbe und Verkehr                           | 178,1   | 110,0   | 160,6    | 173,4   | 115,0   | 152,9    |
| Finanzierung, Vermietung und<br>Unternehmensdienstleister | 61,2    | 48,8    | 38,9     | 112,2   | 93,2    | 89,5     |
| Öffentliche und private Dienstleister                     | 237,5   | 143,9   | 200.2    | 252,5   | 157,6   | 197,9    |
| Insgesamt                                                 | 873,6   | 560,5   | 816.2    | 751,5   | 488.7   | 672,0    |

# **Ein Kartogramm erstellen**

Ein Kartogramm ist ein Sonderfall einer thematischen Karte, in der für bestimmte Orte oder Regionen berechnete Werte dargestellt werden. Die Aussage gilt dann jeweils für eine Bezugsfläche. Das Kartogramm verzichtet auf eine genaue Lagetreue und bildet die Sachverhalte nur raumtreu ab. Die Lage der Signatur innerhalb der Bezugsfläche ist in diesem Fall ohne Bedeutung. In Abhängigkeit von den vorliegenden Daten und der beabsichtigten Aussage verwendet man verschiedene Kartogrammformen:

- Flächenkartogramme stellen administrative oder auch naturräumliche Einheiten dar, die sich durch unterschiedliche Farben oder Füllmuster voneinander unterscheiden. Damit lassen sich vor allem relative Werte miteinander vergleichen.
- In Figurenkartogrammen werden statistische Größen durch Figuren oder geometrische Symbole (Punkte, Quadrate usw.) dargestellt. Diese Form eignet sich überwiegend zur Darstellung absoluter Werte.
- Im Kartodiagramm lassen sich durch Kombination unterschiedlicher Diagrammarten (Säulen-, Kreis- oder Streifendiagramm) mit einer Karte zeitliche Entwicklungen veranschaulichen, aber auch absolute und relative Zahlenangaben verknüpfen.

### *1. Schritt: Kartengrundlage und Darstellungsart festlegen*

*Suche zuerst eine geeignete Kartengrundlage für das Kartogramm. Achte darauf, dass möglichst wenige nicht zum Thema gehörende Informationen in der Karte enthalten sind. Es können auch eigene Kartenskizzen als Grundlage verwendet werden. Für die Diagramme wird geeignetes statistisches Material benötigt. Häufig liegt es in Tabellenform vor. Lege in Abhängigkeit vom Zahlenmaterial die Kartogrammform fest.*

Benötigt wird eine Karte von Sachsen mit den Grenzen der Regierungsbezirke. In der Tabelle des Landesamtes für Statistik Sachsen (1) sind die Erwerbstätigen nach Wirtschaftsbereichen in absoluten Zahlen dargestellt. Als Kartogrammform eignet sich ein Kartodiagramm mit Säulendiagrammen.  $\bullet$ 

#### *2. Schritt: Daten klassifizieren und Legende erstellen*

*Zur Erhöhung der Anschaulichkeit und Aussagekraft werden dicht beieinander liegende Werte zusammengefasst. Die Intervallbreite kann willkürlich festgelegt oder nach Häufigkeitsverteilungen gebildet werden. Die Verteilung hängt von der erwarteten Qualität der Aussage ab. Achte vor allem auf die höchsten und niedrigsten Werte.*

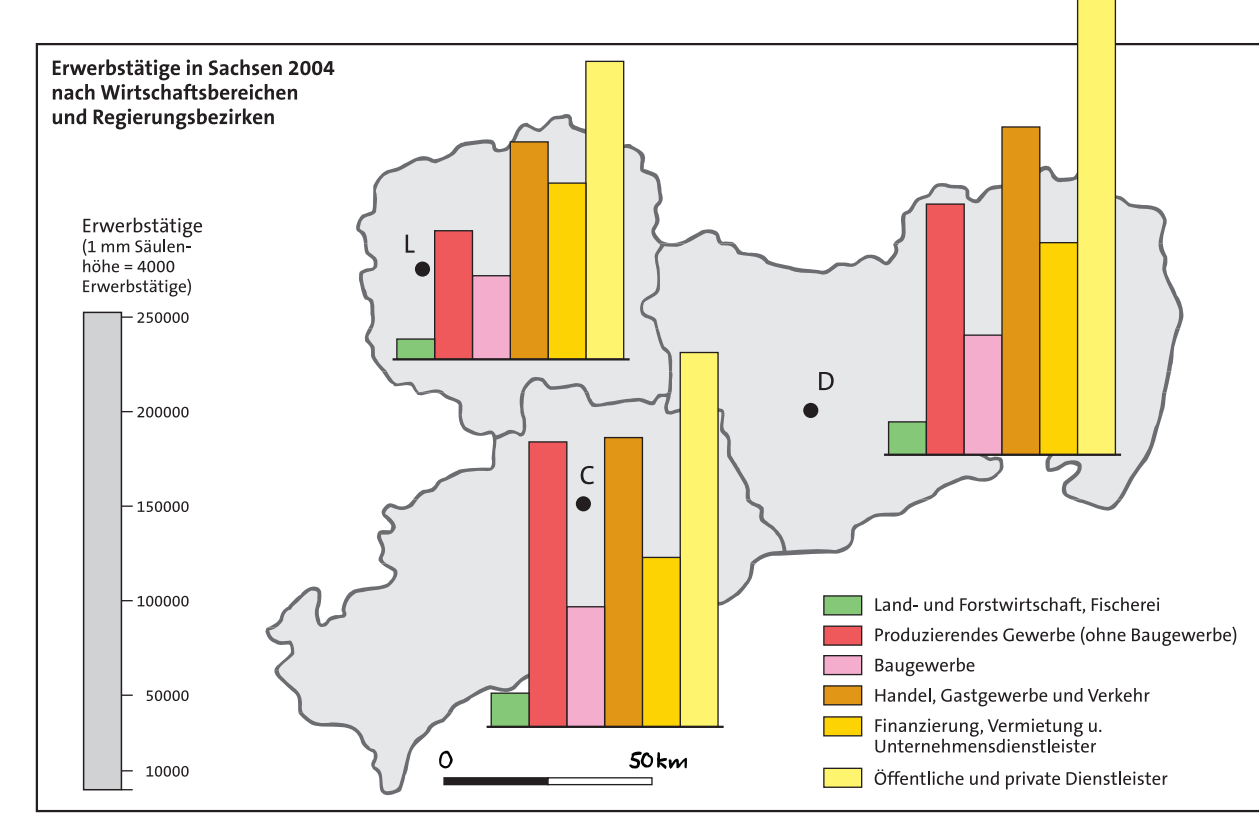

#### *C* Kartogramm zu den Erwerbstätigen in Sachsen 2004

d In diesem Beispiel ist das Bilden von Größenklassen nicht notwendig. Die absoluten Zahlen können in Zentimetersäulen dargestellt werden, die nicht breiter als 0,5 cm sein sollten. Der kleinste Wert beträgt 10 700, der größte 252 500. Als Maßstab kann man 10 000 = 0,25 cm wählen. Damit wird die größte Säule 4,1 cm lang. In der Legende muss die Größeneinheit dargestellt werden.

z. B.: 10 000 Erwerbstätige = 0,25 cm  $-250000$ 

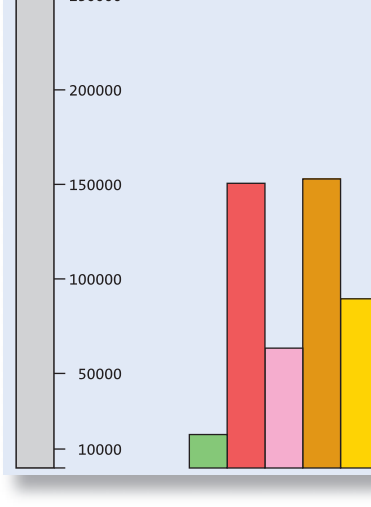

#### *3. Schritt: Daten kartografisch umsetzen*

*Die Diagramme werden flächentreu in die Karte eingetragen. Wichtige Karteninformationen sollten dabei möglichst nicht verdeckt werden. In die Karte können weitere Inhalte durch farbige Flächen oder Signaturen eingetragen werden.*

e Die Diagramme werden so in den Regierungsbezirken platziert, dass sie sich nicht überdecken.

### *4. Schritt: Darstellung reflektieren*

*Überprüfe abschließend noch einmal kritisch dein Kartogramm: Sind Darstellungsart und Legende richtig gewählt, lesbar und aussagekräftig?*

- *Überlege, ob für das Kartogramm 3 Kreisdia-1 gramme geeigneter wären.*
- *a) Stelle die Daten von 1991 (1) als Karto-2 gramm dar. Nutze die gleiche Skalierung und Legende wie in der Abbildung 3.*
- *b) Vergleiche die Aussagen deiner Darstellung mit dem Kartogramm 3. Begründe die Unterschiede.*

78

*Will man in einer Karte mehrere statistische Informationen unterbringen, kann man ein Kartogramm erstellen. Neben der Gestaltung von Flächen lassen sich dabei für bestimmte Orte oder Regionen weitere Darstellungsformen, wie Diagramme oder Symbole einfügen. Durch das Eintragen dieser Informationen in die Karte wird der Vergleich von Regionen anschaulicher.*